## **HW#5 Survival analysis II Name: Shih Jia-Han**

The distribution of the clayton family is

$$
\overline{G}(t_1,t_2) = \left\{ \overline{G}_1(t_1)^{-\nu} + \overline{G}_2(t_2)^{-\nu} - 1 \right\}^{\frac{-1}{\nu}},
$$

where  $G_1(t_1) \sim U(0,1)$  and  $G_2(t_2) \sim U(0,1)$ .

Since  $G_1(t_1) \sim U(0,1)$  and  $G_2(t_2) \sim U(0,1)$ , we have

$$
\overline{G}_1(t_1) = 1 - G_1(t_1) \sim 1 - U(0, 1) = U(0, 1)
$$

similarly,

$$
\overline{G_2}(t_2) \sim U(0,1)
$$

Here we can use Monte Carlo simulation by the method of Inverse transform to generate the data of clayton family. First, we have

$$
T_1 = \overline{G_1}(t_1) \sim U(0,1)
$$

so we can define

$$
T_{\!\scriptscriptstyle 1} \! \equiv \! U_{\!\scriptscriptstyle 1} \! \sim \! U(\,0,1\,)
$$

Then since  $T_1$  and  $T_2$  are dependent, we need to generate  $T_2$  by  $G_2(t_1 | T_1 = t_1)$ .

By the method of Inverse transform we can obtain

$$
G_2(T_2 | T_1 = t_1) \sim U(0,1)
$$

therefore,

$$
T_2 \equiv \left\{ \left( U_2 t_1^{\nu+1} \right)^{\frac{\nu}{\nu+1}} + 1 - t_1^{-\nu} \right\}^{\frac{-1}{\nu}},
$$

where  $U_2 \sim U(0,1)$ .

Hence we can generate data  $T_1$  and  $T_2$  in this way.

Now, we generate 1000 data and plot the scatter plot with different  $\nu$  to observe the dependence between  $T_1$  and  $T_2$ .

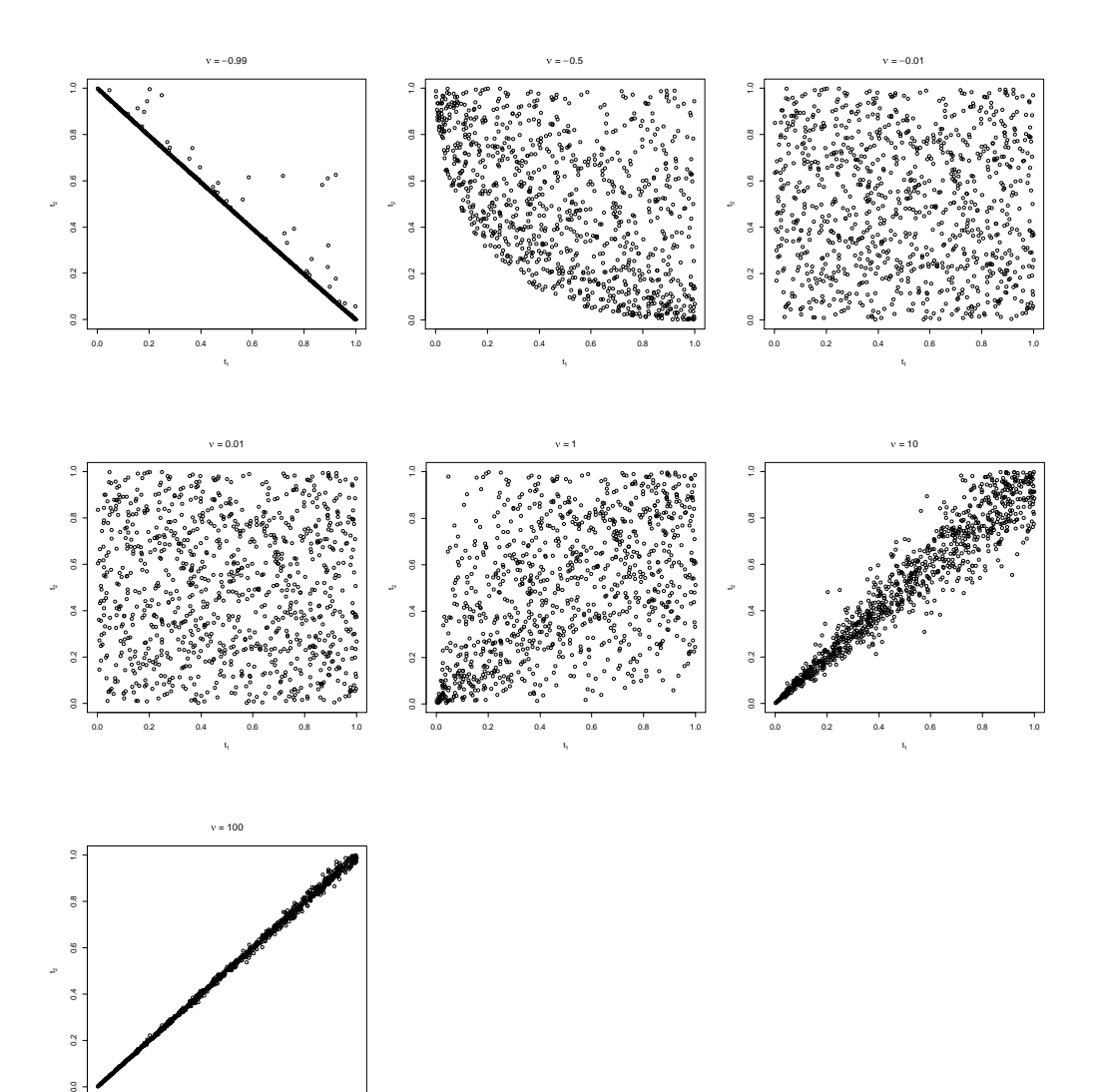

From the above figure, we can observe the following result:

0.0 0.2 0.4 0.6 0.8 1.0

t,

if  $-1 < v < 0$ ,  $T_1$  and  $T_2$  seem to have negative dependence. And the dependence is stronger as  $v \rightarrow -1$ .

if  $\nu$  is very close to 0,  $T_1$  and  $T_2$  seem to be nearly independent.

(since  $\nu$  cannot be 0, so  $T_1$  and  $T_2$  cannot be independent.)

if  $v > 0$ ,  $T_1$  and  $T_2$  seem to have positive dependence. And the dependence is stronger as  $\nu$  goes larger.

The result is the same as we inferred during class. So it is correct.

R code

```
cf_func=function(n,nu) {
    set.seed(10)
    u1=runif(n)u2=runif(n)t1 = u1t2=((u2*t1^(nu+1))^(-nu/(nu+1))+1-t1^(-nu))^(-1/nu)data=cbind(t1,t2)}
plot(cf_func(1000,-0.99),xlab=expression(t[1]),ylab=expression(t[2]),
    main=expression(paste(nu," = ",-0.99)))
plot(cf_func(1000,-0.5),xlab=expression(t[1]),ylab=expression(t[2]),
    main=expression(paste(nu," = ",-0.5)))
plot(cf_func(1000,-0.01),xlab=expression(t[1]),ylab=expression(t[2]),
    main=expression(paste(nu," = ",-0.01)))
plot(cf_func(1000,0.01),xlab=expression(t[1]),ylab=expression(t[2]),
    main=expression(paste(nu," = ",0.01)))
plot(cf_func(1000,1),xlab=expression(t[1]),ylab=expression(t[2]),
    main=expression(paste(nu," = ",1)))
plot(cf_func(1000,10),xlab=expression(t[1]),ylab=expression(t[2]),
    main=expression(paste(nu," = ",10)))
plot(cf_func(1000,100),xlab=expression(t[1]),ylab=expression(t[2]),
    main=expression(paste(nu," = ",100)))
```